Cambridge International Advanced Subsidiary and Advanced Level

### MARK SCHEME for the October/November 2015 series

# 9608 COMPUTER SCIENCE

9608/11 Paper 1 (Written Paper), maximum raw mark 75

This mark scheme is published as an aid to teachers and candidates, to indicate the requirements of the examination. It shows the basis on which Examiners were instructed to award marks. It does not indicate the details of the discussions that took place at an Examiners' meeting before marking began, which would have considered the acceptability of alternative answers.

Mark schemes should be read in conjunction with the question paper and the Principal Examiner Report for Teachers.

Cambridge will not enter into discussions about these mark schemes.

Cambridge is publishing the mark schemes for the October/November 2015 series for most Cambridge IGCSE*®* , Cambridge International A and AS Level components and some Cambridge O Level components.

® IGCSE is the registered trademark of Cambridge International Examinations.

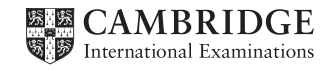

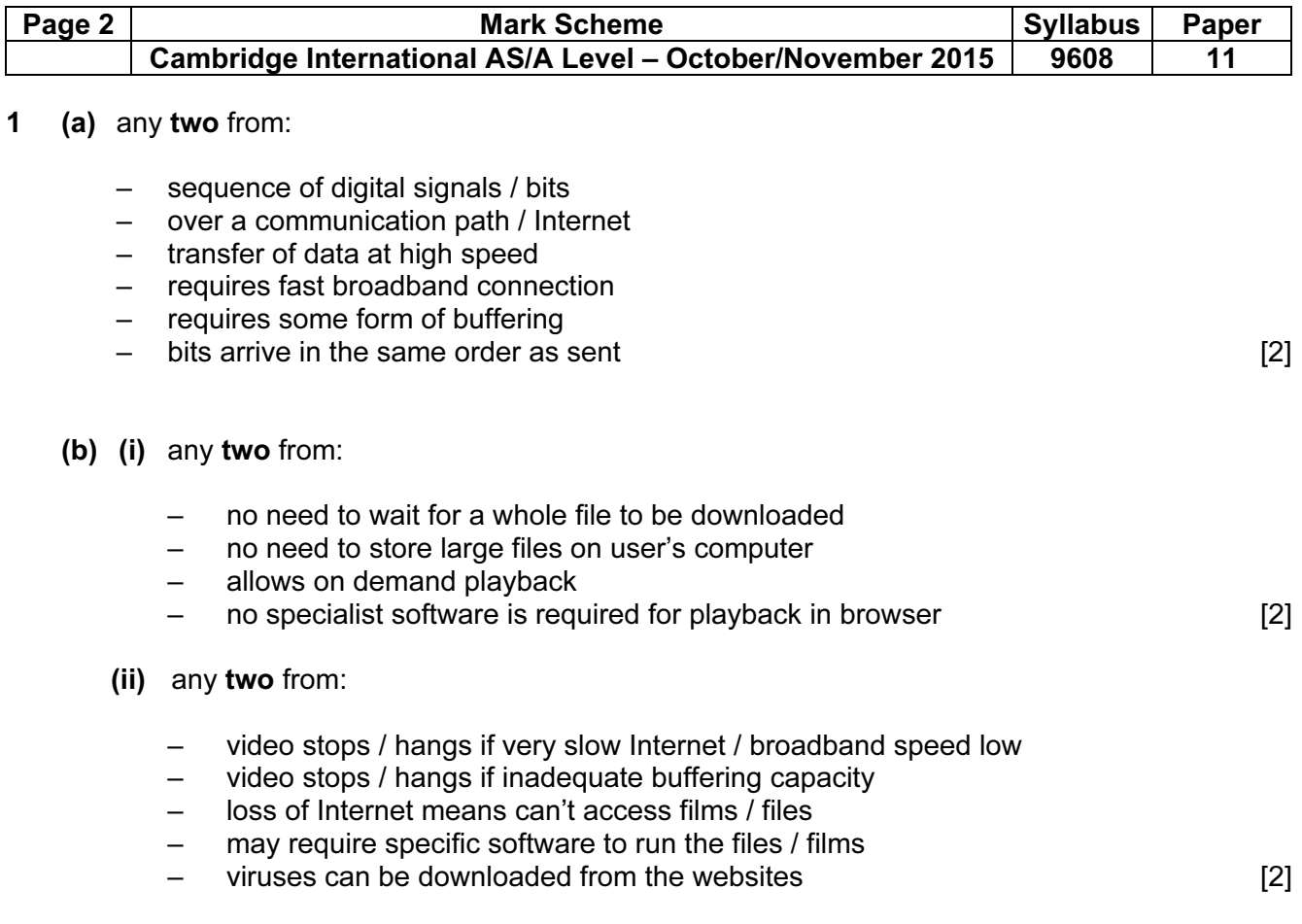

(c) 2 marks for on-demand and 2 marks for real-time

#### on-demand

- digital video tape, analogue video tape, or digital files are converted to bit streaming  $$ format for broadcasting on the net; this is known as encoding, these encoded streaming video files are then uploaded to a dedicated server
- a link for the encoded video is placed on a web site
- a user clicks on the link to download the encoded streaming video; the streamed video is
- then broadcast to the user as and when they require it
- can be paused / can go back and re-watch / fast-forward, etc.

#### real-time

- an event is captured live with a video camera
- the video camera is connected to a computer
- the video signal is converted to streaming media files (encoded) on the computer
- the encoded feed is then uploaded from the computer to a dedicated streaming server via cable, DSL, or a high-speed internet connection
- the server then sends the live images it to all users requesting it as real-time video streaming
- cannot be paused etc. [4]

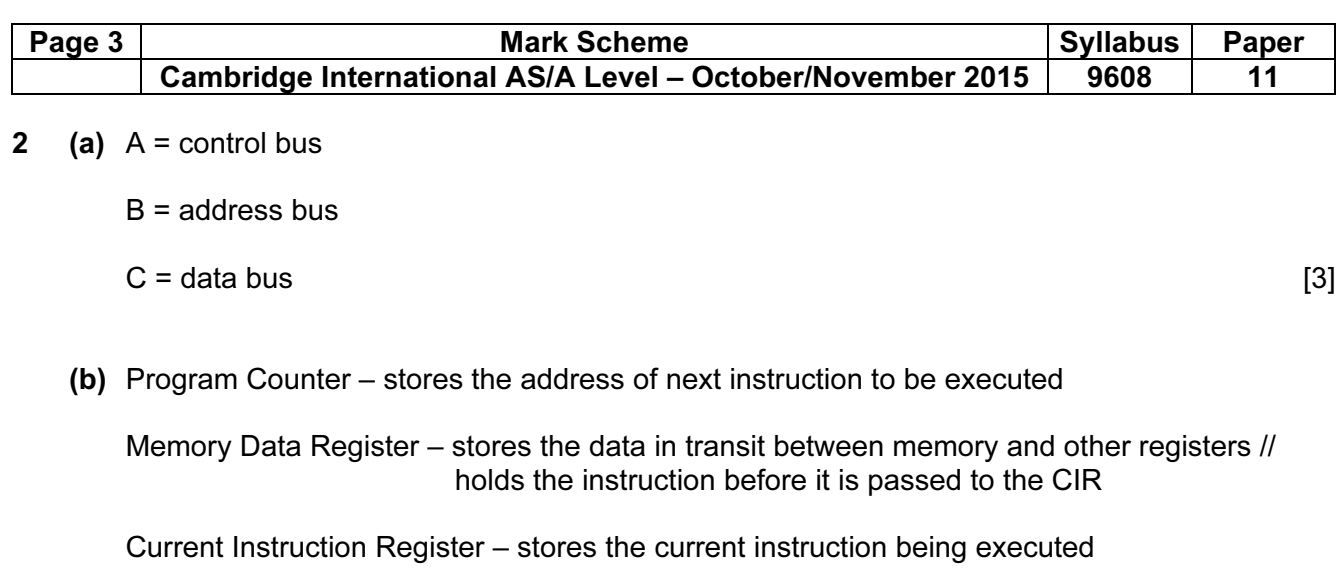

 Memory Address Register – stores the address of the memory location which is about to be accessed [4]

#### 3 (a)

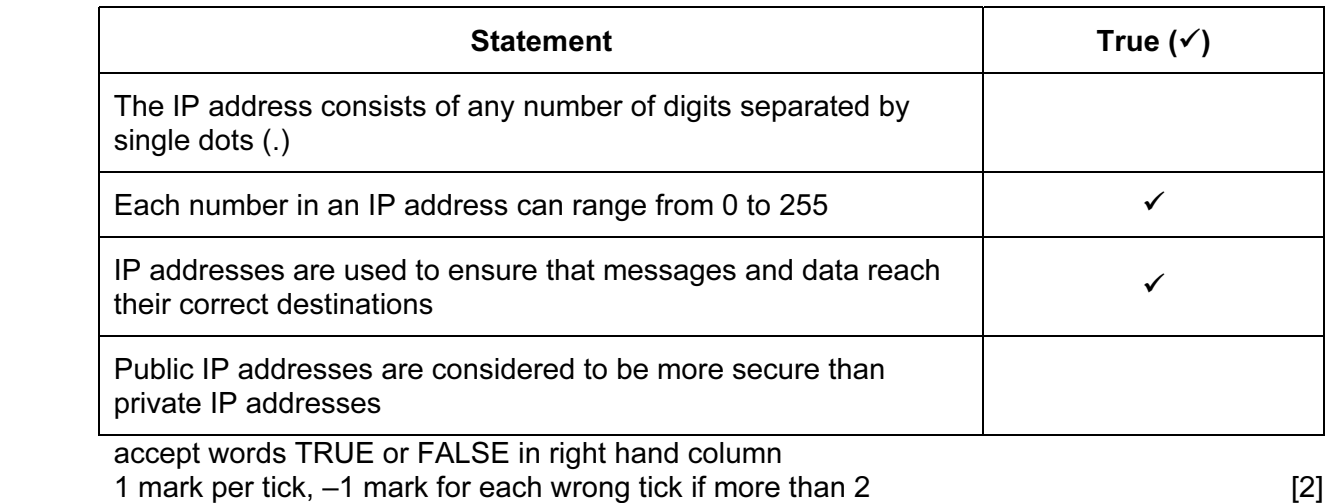

 (b) (i) http – enables browser to know what protocol is being used to access information in the domain

cie.org.uk – cie.org.uk is the domain name

computerscience.html – actual web page / file being viewed [3]

 (ii) %20 – because <space> not allowed in a URL, %20 is the coding for a space (32 in denary)

? – separates the URL from all parameters or variables [2]

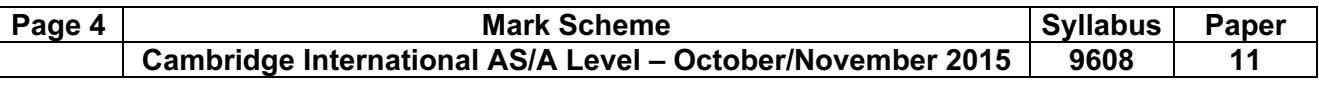

4

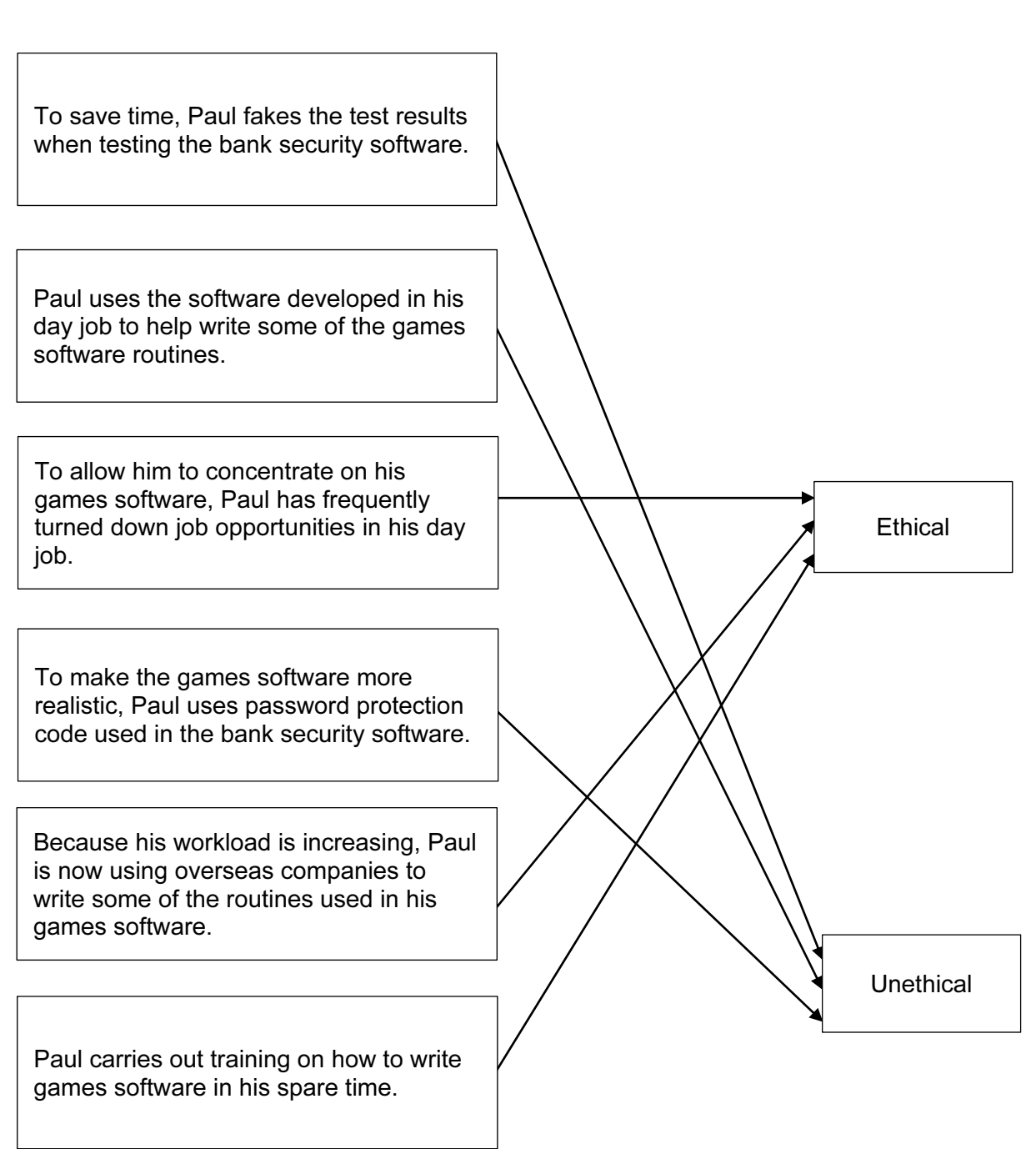

1 mark for each correct line, two lines from one box is incorrect [6]

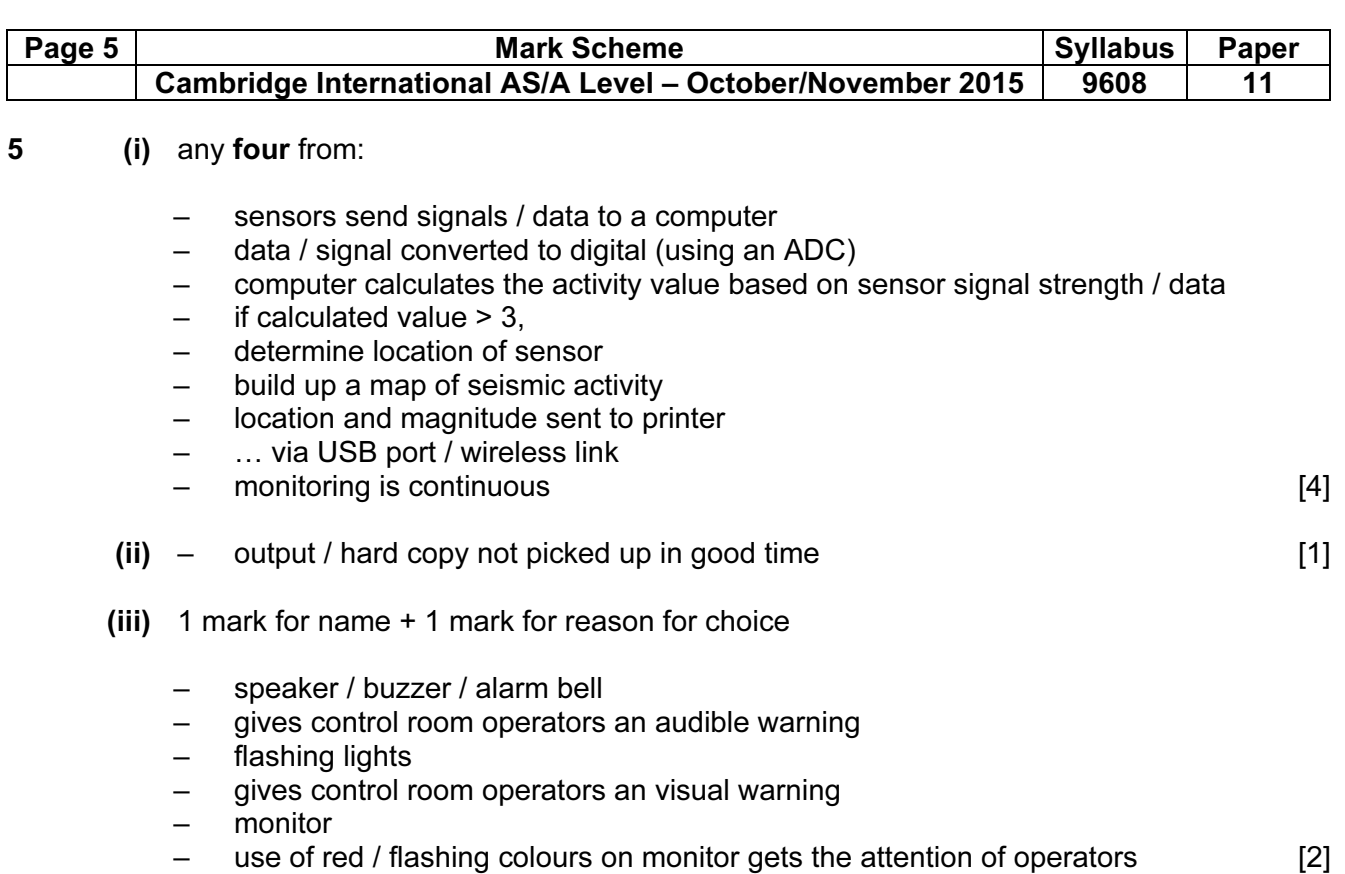

- 6 any four points from (maximum 3 marks per type of cable):
	- fibre optic cables have greater bandwidth
	- fibre optic cables need less signal boosting // can transmit over longer distances
	- fibre optic cables have greater security (more difficult to "tap" into)
	- fibre optic cables are immune to electromagnetic and other effects
	- fibre optic cabling is lighter in weight (easier to install)
	- fibre optic cables consume less power
	- copper cabling is less expensive to install
	- copper cable is easier to install because it is more flexible
	- it is easier to make terminations using copper cabling
	- the expertise in use of copper cabling is more extensive
	- has been around for years … so very little is "unknown" about installations using this type of cabling [4]

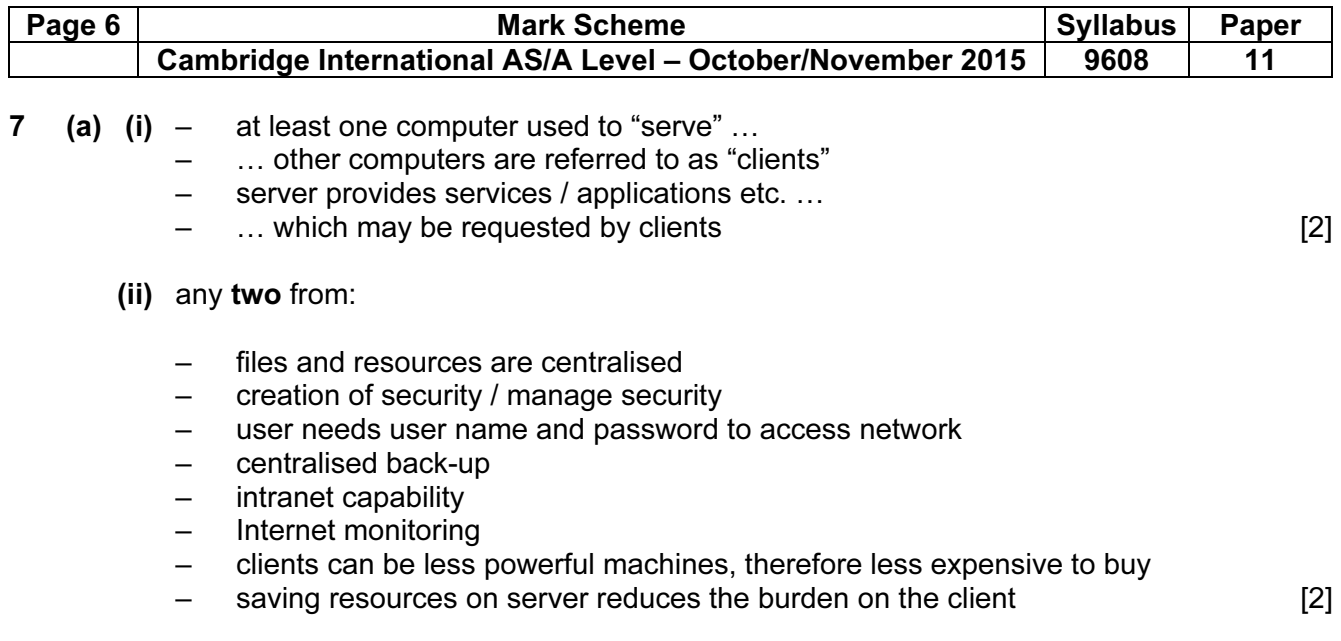

## (b) router  $[1]$

### (c)

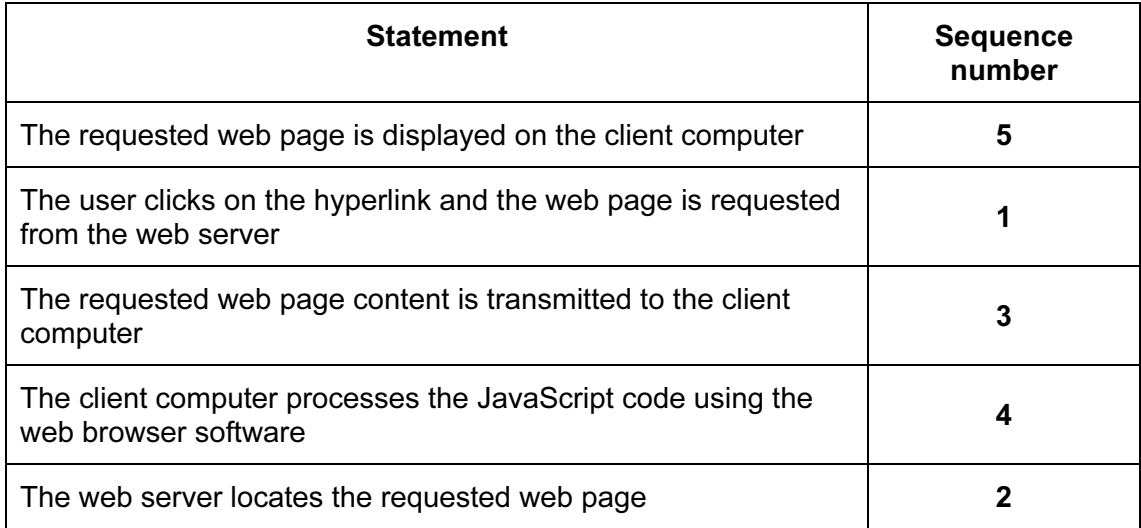

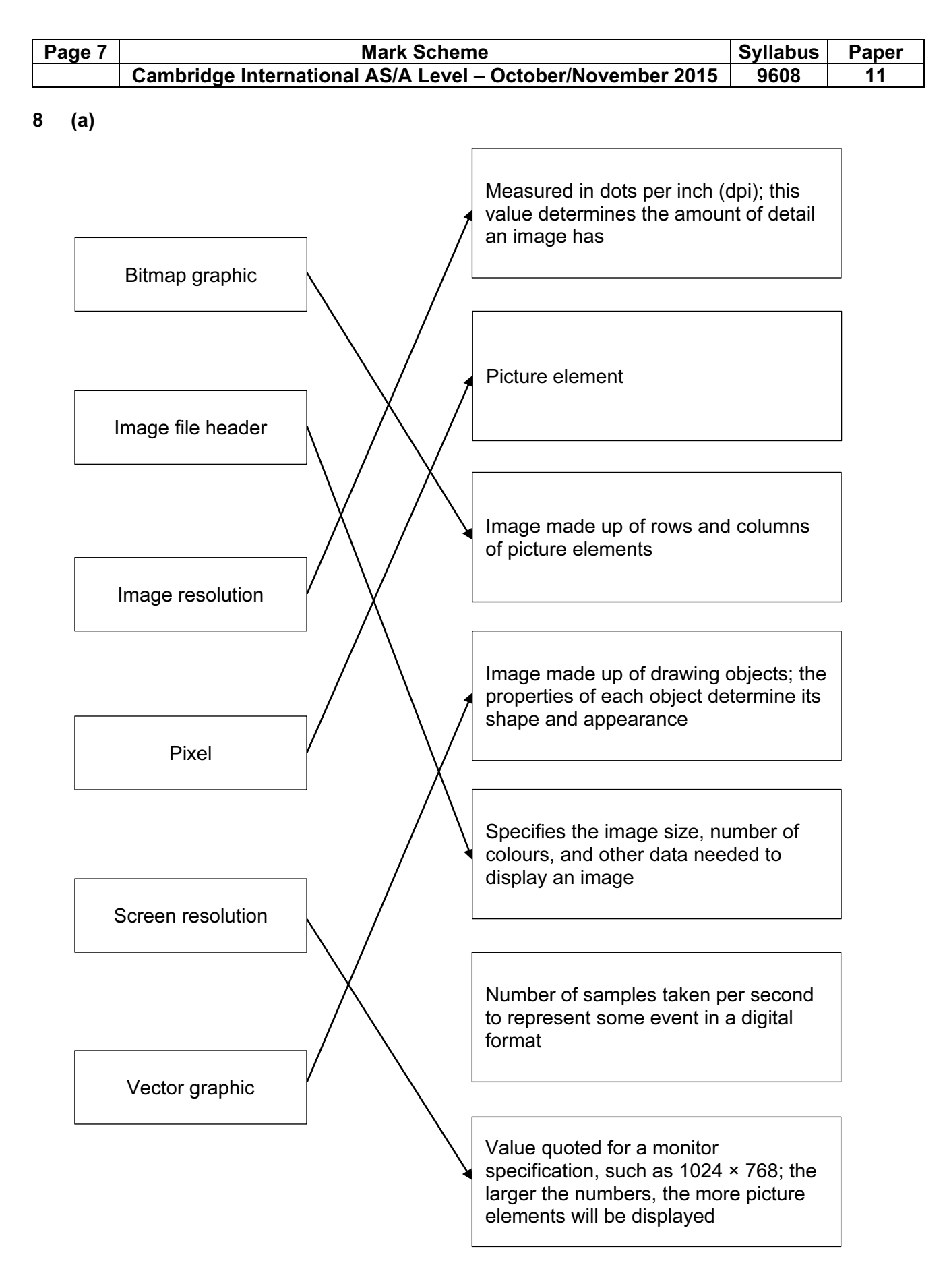

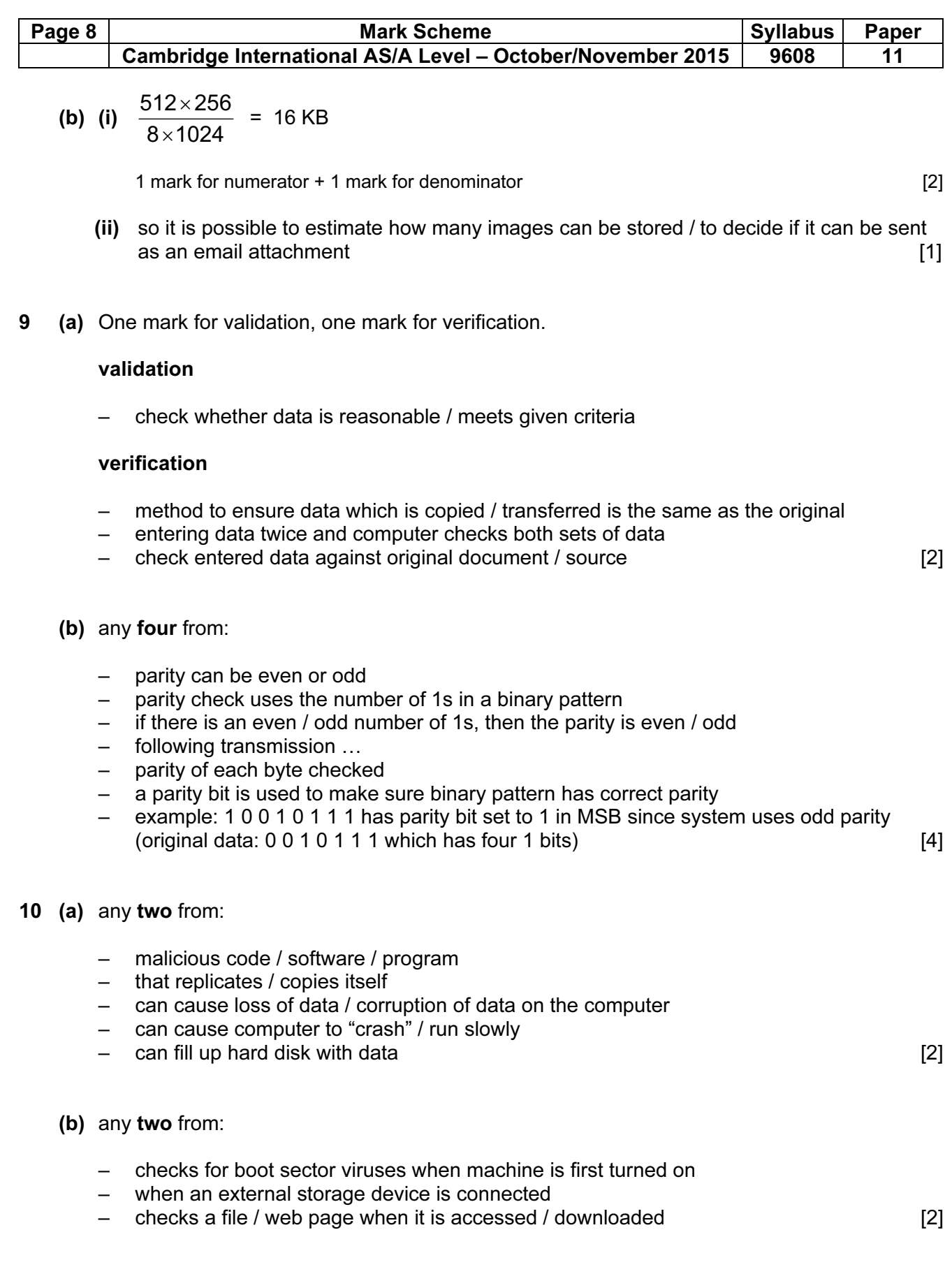

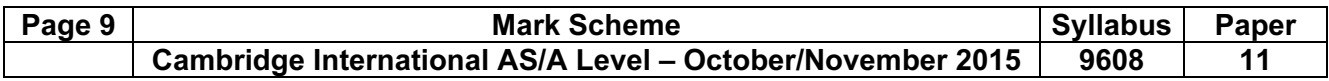

11

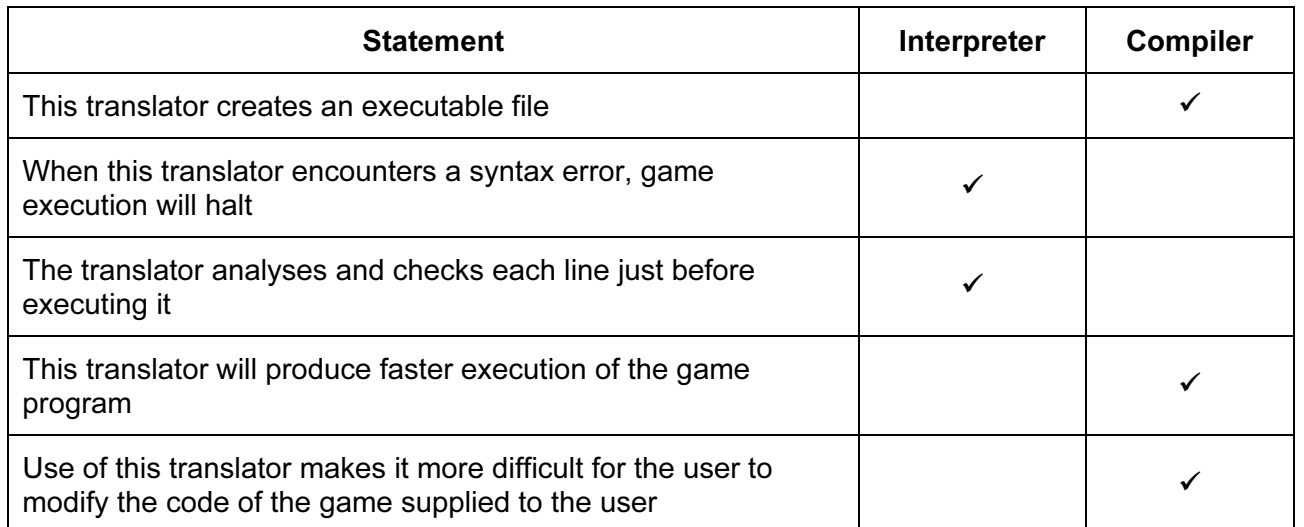

1 mark for each correct row [5]